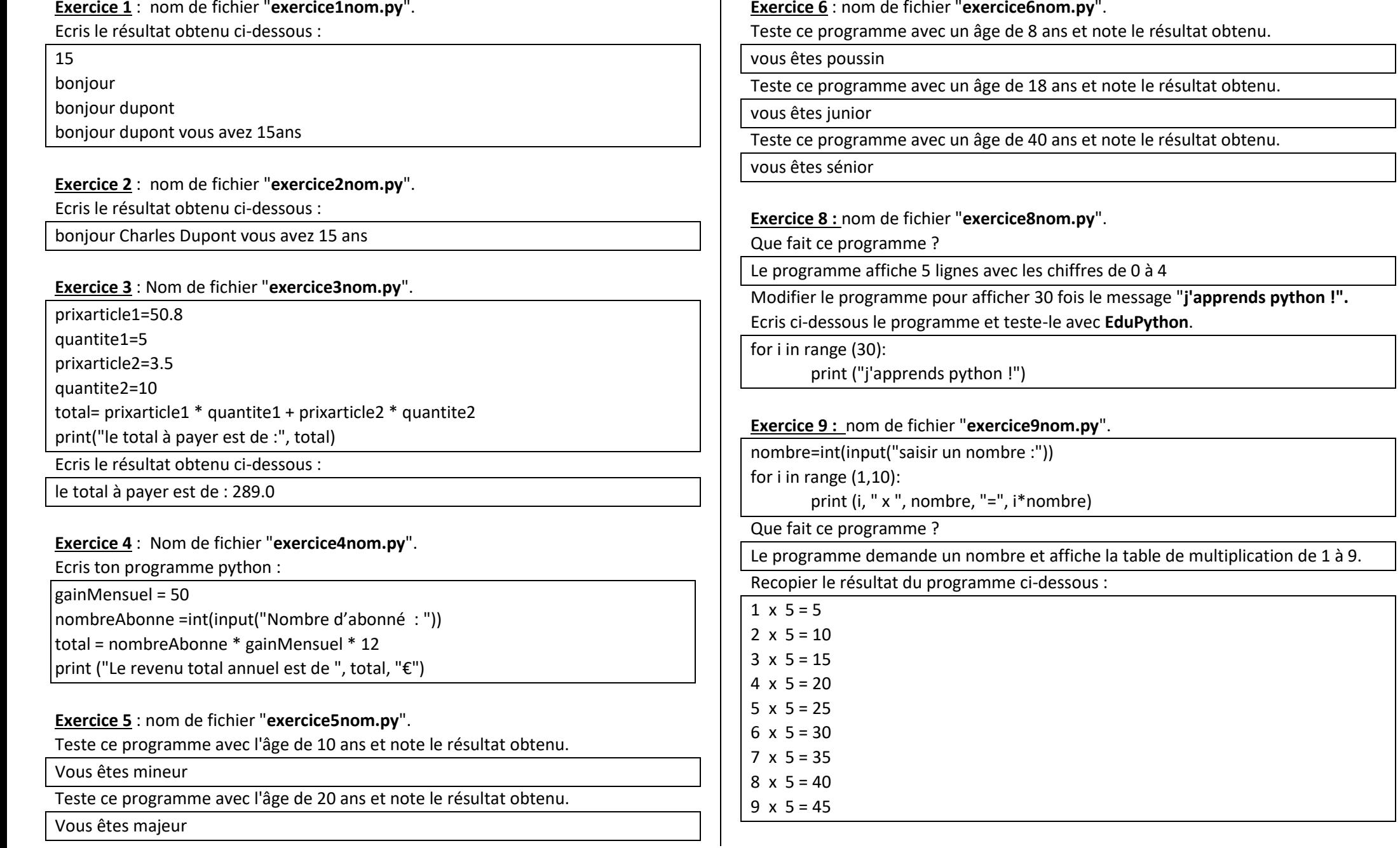

**Exercice 10 :** nom de fichier "**exercice10nom.py**".

Que fait ce programme ?

Le programme affiche 9 lignes avec la phrase suivante avec des valeurs de 1 à 9 : bonjour 1 fois

## Recopier le résultat du programme ci-dessous :

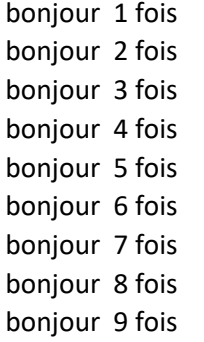

## **Exercice 11 :** nom de fichier "**exercice11nom.py**".

Réalise un programme qui affiche la table de multiplication d'un nombre entré par l'utilisateur à l'aide de la boucle while (aide-toi de l'exercice 9).

Ecris ci-dessous le programme et teste-le avec **EduPython**.

```
nombre=int(input("saisir un nombre :"))
i=1while i<=9:
       print (i, " x ", nombre, "=", i*nombre)
       i=i+1
```
## **Exercice 12 :**

Une application de course à pieds sur smartphone propose à l'utilisateur de rentrer les distances parcourues chaque jour.

Lorsque l'utilisateur a atteint son objectif fixé à 45km, le décompte s'arrête. Ecrire un programme qui calcule la somme des distances parcourues tant que l'utilisateur n'a pas atteint l'objectif, puis afficher le message "*Félicitations, vous avez parcouru xx km*" .

## **Questions :**

- Est-ce que le nombre de répétitions de la boucle est connu ?

non

- Que faut-il choisir comme boucle ?

L'instruction while

- Quelle est la condition d'arrêt de la boucle ? Quand le nombre de km est au moins égal à 45 km

- Quelles sont les instructions à répéter par la boucle ?

Demande la distance parcourue du jour

Cumuler le nombre de km saisis en ajoutant la distance saisie

Ecris ci-dessous le programme et teste-le avec **EduPython**.

objectif=0

while objectif < 45:

distance=int(input("saisir une distance en km :"))

objectif = objectif + distance

print ("Félicitations, vous avez couru", objectif, "km.")